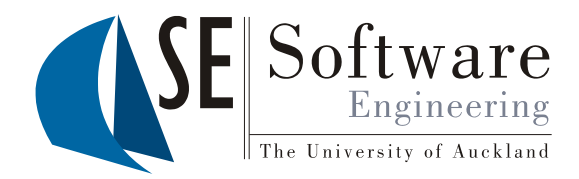

#### Generating domain-specific Eclipse graphical editors from high-level metatool specifications

Professor John Grundy Dept. Electrical and Computer Engineering and Dept. Computer Science University of Auckland, New Zealand

# **Outline**

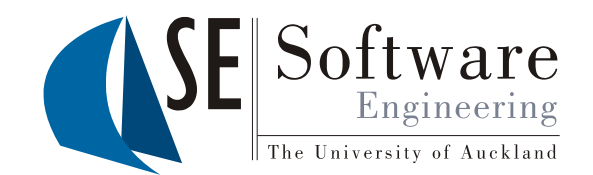

- Domain-specific visual languages
- Meta-tool specifications in Pounamu
- Eclipse IDE
- Marama a set of Eclipse plug-ins for DSVLs
- Example usage
- Design and Implementation
- **Evaluation**
- Current & Future work
- **Summary**

 $Y_{\text{RAR}}$ PRESENTATION

## What are Domain-specific visual languages (DSVLs)?

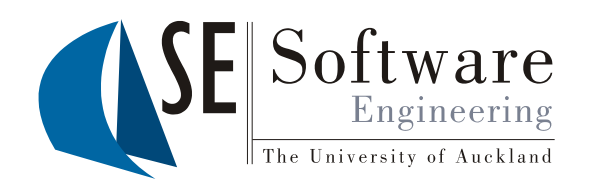

- Much of Engineering is about developing models of engineered products (or rather, models of products to engineer…)
- We've developed models for a whole range of SE "products" and activities:
	- Software processes
	- Requirements
	- Software design
	- Data structures
	- Software architecture
	- Software behaviour
	- Interface design
- … We've also developed visual representations of these models some are "abstract" (UML, ADLs); some are "concrete" e.g. WYSIWYG UI design…

Brighton Presentation (c) John Grundy 2005

But…

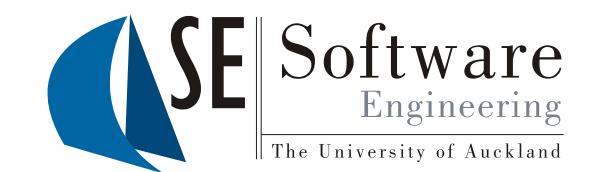

- Our models often get too complex, too unwieldly, hard to understand/maintain using only "abstract" or "general-purpose" model representations
- Example: any non-trivial Model-Driven Architecture application…
- Domain-specific languages (DSLs) models that focus on expressing problems in a PART of software engineering, using less general but more expressive constructs
	- E.g. a scripting language for handling event responses
- Domain-specific visual languages provide way to represent such domain-oriented models using a wide variety of visual "metaphor(s)"
- Idea is to have a metaphor providing closer mapping to the problem domain than vanilla, general-purpose abstract model
	- E.g. show event-condition-action rules as flow charts
- DSVL tools provide environment to construct these models, configure existing components, generate code etc.

### Example: ViTABaL-WS Web Service composition tool

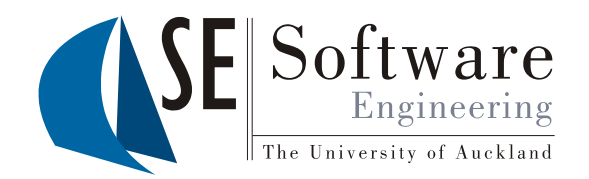

- Idea of "web services" software components can dynamically discover, integrate, communicate with
- Want to support users specifying WS compositions
- Usual approach: code "Business Process Execution Language for Web Service (BPEL4WS)" or simplar textual specification
- Really want visual composition metaphor/tool…

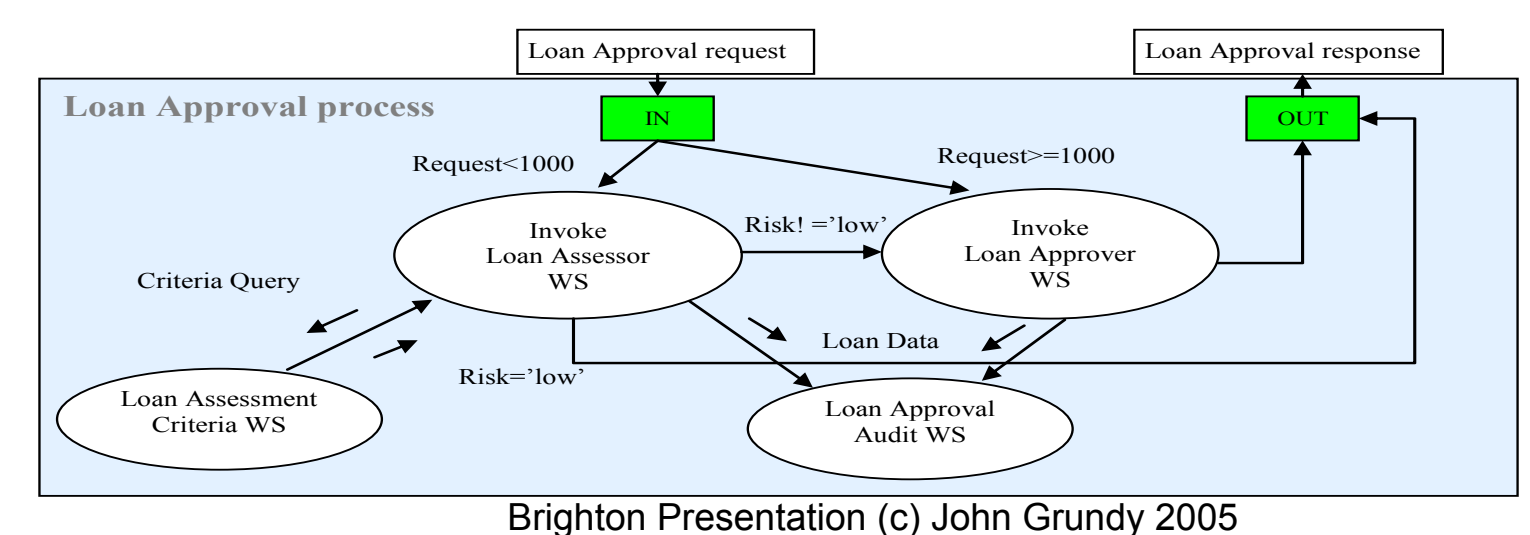

#### ViTABaL-WS view type\_Data flow\_0 view type\_Data flow\_Overview  $2005$ approvallnfo error approve invalidRequest request amount')> æt∨eri bleData('reque **loanApprovalPT** aet∀ariableData**r′**regu *Namount* riskAssessment - 17 check riskAssessmentP1 oanApprovalAu ▜ oanAssessmen bpws:getVariableData('riskAssessment', 'risk')!='low iableData('risk {s≷essmen yes view type\_Control flow | view type\_Combined flow view type\_Data flow

The University of Auckland | New Zealand PRESENTATION

The University of Auckland | New Zealand

PRESENTATION

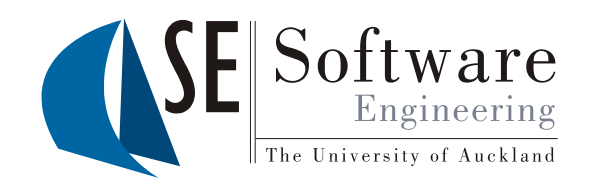

- Environment for modelling compositions of web services
- Uses a "tool abstraction " paradigm (metaphor)
- Generates BPEL4WS
- Provides "debugger " for running BPEL

### BPEL4WS Generation & Execution

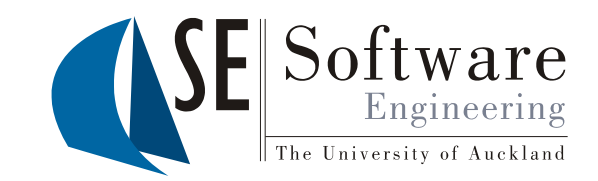

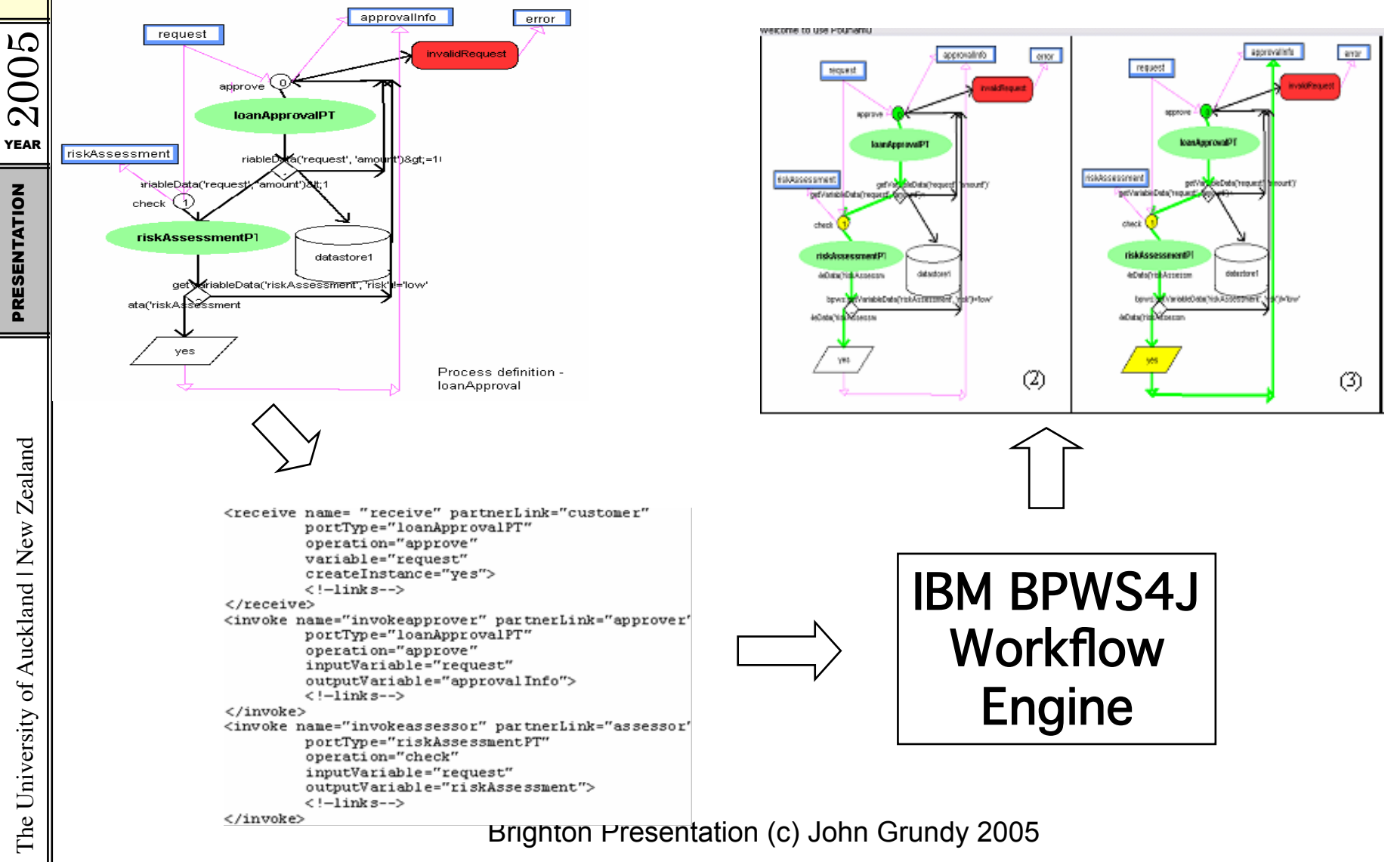

# Building DSVL Tools…

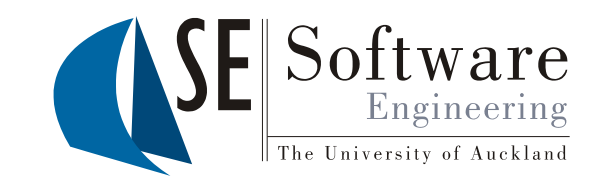

- Its hard to build these things...
	- What are the "right" visual metaphor(s)?
	- What model(s) do we need to represent/build?
	- How to generate code/configurations from model?
	- How do we achieve integration with other tools
	- How do we make them practical for users?
- Our approach to date:
	- Meta-tool visual models/meta-model
	- Import/export from model (XMI, Java, BPEL, WSDL, etc)
	- Web service/RMI APIs for other tools/plug-ins
	- Web browser, phone, collaboration plug-ins

**YEAR** PRESENTATION

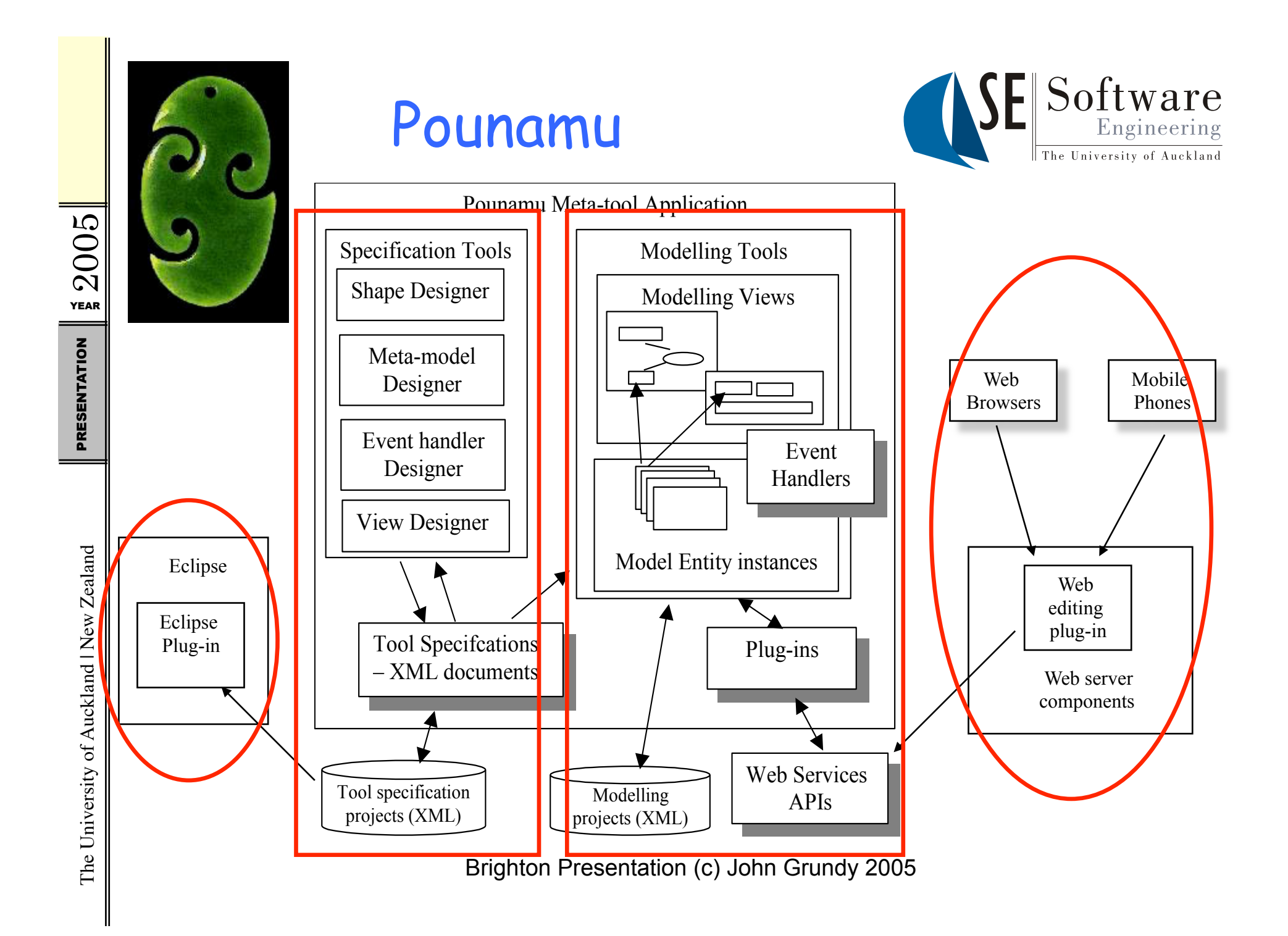

# Pounamu Meta-tools (themselves DSVLS!)

 $2005$ 

PRESENTATION

The University of Auckland | New Zealand PRESENTATION

The University of Auckland | New Zealand

![](_page_9_Picture_1.jpeg)

![](_page_9_Picture_33.jpeg)

![](_page_10_Picture_1.jpeg)

![](_page_10_Picture_2.jpeg)

- Pounmau is stand-alone, our own IDE
- While it has good extensibility/integration support via web services API, not a "commercial quality" IDE
- Still too difficult to integrate 3rd party tools
- Solution: Use the open-source, commercial quality Eclipse IDE to realise Pounamu-specified DSVL tools
- Eclipse provides:

…

- Open architecture IDE via plug-ins, very nice APIs
- Wide range of 3rd party tools
- Nice plug-ins & tools for building DSVL tools: EMF, GEF, JET,
- Very well-engineered system

![](_page_11_Figure_0.jpeg)

 $2005$ PRESENTATION

The University of Auckland | New Zealand PRESENTATION The University of Auckland | New Zealand

#### Example Usage: 1. Develop Pounamu DSVL tool spec

![](_page_12_Picture_1.jpeg)

The University of Auckland | New Zealand

![](_page_12_Picture_3.jpeg)

#### 2. Load tool specification into <br>
SE Software Marama The University of Auckland

![](_page_13_Figure_1.jpeg)

Brighton Presentation (c) John Grundy 2005

# 3. Create Visual Models

![](_page_14_Picture_1.jpeg)

![](_page_14_Figure_2.jpeg)

Brighton Presentation (c) John Grundy 2005

 $72005$ PRESENTATION

The University of Auckland | New Zealand PRESENTATION The University of Auckland | New Zealand

![](_page_15_Picture_0.jpeg)

![](_page_15_Figure_1.jpeg)

BPEL Generation

Brighton Presentation (c) John Grundy 2005

 $2005$ PRESENTATION

The University of Auckland | New Zealand PRESENTATION The University of Auckland | New Zealand

# Other Marama DSVLs…

![](_page_16_Picture_1.jpeg)

![](_page_16_Figure_2.jpeg)

Brighton Presentation (c) John Grundy 2005

![](_page_17_Figure_0.jpeg)

# Evaluation

![](_page_18_Picture_1.jpeg)

- Various DSVL prototype tools:
	- UML design tools
	- Web service orchestration
	- Process modelling and project management tools
	- Circuit design tool
	- Performance test bed generation tool
	- Visual data mapping tools
	- $-$  Marama meta-tools...  $\odot$
- Cognitive Dimensions evaluation: Marama vs Pounamu
	- Better Closeness of Mapping; higher tool Viscosity; good Consistency & low Error-proneness; much improved Hidden dependencies and Juxtaposability

# Current/Future Work

![](_page_19_Picture_2.jpeg)

- Re-implementing Pounamu meta-tools in Marama as Marama DSVL tools!
- Enhancing specification of dependencies using spreadsheet-style formulae and event-conditionaction DSVL
- Extending DSVL editing/rendering support e.g. better support composite shapes, editing in-situ of text etc
- Marama provides dynamic interpretation of Pounamu specifications – also looking at static EMF/GEF generation (hope to feed into Eclipse GMF work…)
- Collaborative work support; thin-client diagramming
- Building more DSVLs (can never have enough... $\circledcirc$ )

### Examples: MaramaDiffer; MaramaThin

 $72005$ 

PRESENTATION

The University of Auckland | New Zealand PRESENTATION

The University of Auckland | New Zealand

![](_page_20_Picture_1.jpeg)

![](_page_20_Figure_2.jpeg)

![](_page_21_Picture_1.jpeg)

- Domain-specific visual language tools provide powerful model representation, modelling support
- Building DSVL tools is hard; integrating with existing tools challenging
- Pounamu provides meta-tool specification
- Marama provides Eclipse plug-ins to realise these specifications as near-commercial quality DSVL tools
- Allows us to deploy DSVL tools on realistic problems, with industry, and to scale DSVL research results
- Various extensions to Marama including its own metatools (which themselves are Marama DSVLs)

![](_page_22_Picture_1.jpeg)

Zhu, N., Grundy, J.C. and Hosking, J.G. Constructing domain-specific design tools with a visual language meta-tool, CAiSE 2005 Forum, Portugul, June 2005, Springer.

Zhu, N., Grundy, J.C. and Hosking, J.G., Pounamu: a meta-tool for multi-view visual language environment construction, In Proceedings of the 2004 International Conference on Visual Languages and Human-Centric Computing, Rome, Italy, 25-29 September 2004, IEEE CS Press, pp. 254-256.

Mehra, A., Grundy, J.C. and Hosking, J.G. A generic approach to supporting diagram differencing and merging for collaborative design, In Proceedings of the 2005 ACM/IEEE International Conference on Automated Software Engineering, Long Beach, California, Nov 7-11 2005, IEEE Press, pp. 204-213

Cao, S. Grundy, J.C., Hosking, J.G., Stoeckle, H. and Tempero, E. An architecture for generating web-based, thin-client diagramming tools, In Proceedings of the 2004 IEEE International Conference on Automated Software Engineering, Linz, Austria, September 20-24, IEEE CS Press, pp. 270-273

Zhao, D., Grundy, J.C. and Hosking, J.G. Generating mobile device user interfaces for diagram-based modelling tools, In Proceedings of the 2006 Australasian User Interface Conference, Hobart, Australia, January 2006

Grundy, J.C, Hosking, J.G., Amor, R., Mugridge, W.B., Li, M. Domain-specific visual languages for specifying and generating data mapping systems, Journal of Visual Languages and Computing, vol. 15, no. 3-4, June-August 2004, Elsevier, pp 243-263

Grundy, J.C., Cai, Y. and Liu, A. SoftArch/MTE: Generating Distributed System Test-beds from High-level Software Architecture Descriptions, Automated Software Engineering, Kluwer Academic Publishers, vol. 12, no. 1, January 2005, pp. 5-39.

Kim, C. Hosking, J.G., Grundy, J.C. A Suite of Visual Languages for Statistical Survey Specification, In Proceedings of the 2005 IEEE Conference on Visual Languages/Human-Centric Computing, Dallas, Texas, 20-24 September 2005, IEEE CS Press

Liu, A., Grundy, J.C. and Hosking, J.G., A visual language and environment for composing web services, In Proceedings of the 2005 ACM/IEEE International Conference on Automated Software Engineering, Long Beach, California, Nov 7-11 2005, IEEE Press, pp. 321-324